## SAP ABAP table SWD\_IF {Workflow Definition: Step Type 'IF'}

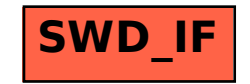